# ers éfudiants, bienvenue

Mélanie

www.color.log.codu.com/aga.a.u.com

**Corriger des cahiers d'exercices:**<https://mabiblio.pearsonerpi.com/fr/produits>

**Zig zag p.108 à 113**

#### **Eompréhension de texte**

https://www.iplusinteractif.com/storage/assetsprod/book\_files/530/A97- [A100\\_texte\\_supplementaire\\_TS\\_3\\_1581695931.pdf](https://www.iplusinteractif.com/storage/assets-prod/book_files/530/A97-A100_texte_supplementaire_TS_3_1581695931.pdf)

Corriger: https://www.iplusinteractif.com/stor prod/book\_files/530/A97- A100\_texte\_supplementaire\_TS\_3\_corrige\_1581695931

www.cadar-log.coduc-supegire.com

# CRITURE

<http://lutinbazar.fr/recueils-de-poemes-par-themes/> **Banque de poèmes**

tâche consiste à lire quelques poèmes dans la banque propose dans le lien plus haut. Ensuite, tu dois composer un poème qui ser **offert à ton papa pour la fête des pères. Il y a justement plusieurs exemples de poèmes sur ce thème. Laisse parler ton cœur pour faire plaisir à ton papa.**

**Tu dois m'envoyer ton poème par courriel:** [melaniedugas@csmm.qc.ca](mailto:melaniedugas@csmm.qc.ca) **J'ai bien hâte de te lire.**

## **Grammaire et conjugaison**

**Zig zag p.114 à 119**

- **Grammaire**
- **1-Les mots variables et invariables**

https://media.pearsoncmg.com/intl/ [erpi/etext/erpi\\_boisvert\\_duval\\_zigzag](https://media.pearsoncmg.com/intl/erpi/etext/erpi_boisvert_duval_zigzag_4/act_suppl/zigzag4_d4_act_4-23.pdf) \_4/act\_suppl/zigzag4\_d4\_act\_4- 23.pdf

 **Corriger:** https://media.pearsonc mg.com/intl/erpi/etext/erpi\_boisv [ert\\_duval\\_zigzag\\_4/act\\_suppl/zigz](https://media.pearsoncmg.com/intl/erpi/etext/erpi_boisvert_duval_zigzag_4/act_suppl/zigzag4_d4_act_4-23_corr.pdf) ag4\_d4\_act\_4-23\_corr.pdf

### **Conjugaison**

**Le futur simple**

https://iplusinteractif.com/aiprimaire/withFeedback/5191\_F3\_T4 [M5\\_futur\\_simple\\_AR\\_V1b/Activity/ind](https://iplusinteractif.com/ai-primaire/withFeedback/5191_F3_T4_M5_futur_simple_AR_V1b/Activity/index.html) ex.html

www.cadar-log.radio.com/again.com

## Concepts mathématiques

#### 1-Les probabilités

## **Tam tam p.80 à 84**

[https://media.pearsoncmg.com/intl/erpi/etext/erpi\\_deshaies\\_tamtam\\_4\\_1e/consolidation/tamtam4\\_t4\\_cons\\_4-7.pdf](https://media.pearsoncmg.com/intl/erpi/etext/erpi_deshaies_tamtam_4_1e/consolidation/tamtam4_t4_cons_4-7.pdf)

corriger :https://media.pearsoncmg.com/intl/erpi/etext/erpi\_deshaies\_tamtam\_4\_1e/corr\_consolidation/tam cons 4-7 corr.pd

**2-Jogging**

https://media.pearsoncmg.com/intl/erpi/etext/erpi\_deshaies\_tamtam\_4\_1e/2019/jogging/tamtam4\_t4\_jogging\_s27.p

Corriger:[https://media.pearsoncmg.com/intl/erpi/etext/erpi\\_deshaies\\_tamtam\\_4\\_1e/2019/jogging/tamtam4\\_t4\\_joggi](https://media.pearsoncmg.com/intl/erpi/etext/erpi_deshaies_tamtam_4_1e/2019/jogging/tamtam4_t4_jogging_s27_corr.pdf) s27 corr.pdf

**3- Cartes à tâches**

https://media.pearsoncmg.com/intl/erpi/etext/erpi\_deshaies\_tamtam\_4\_1e/2019/cartes/tamtam4\_t4\_cartes\_s27.p

Corriger [https://media.pearsoncmg.com/intl/erpi/etext/erpi\\_deshaies\\_tamtam\\_4\\_1e/2019/cartes/tamtam4\\_t4\\_cartes\\_s27](https://media.pearsoncmg.com/intl/erpi/etext/erpi_deshaies_tamtam_4_1e/2019/cartes/tamtam4_t4_cartes_s27_corr.pdf)

#### **4- Activités interactives**

1

[https://iplusinteractif.com/ai-primaire/withFeedback/5213\\_M3\\_T4\\_S20\\_hasard\\_experience\\_aleatoire\\_AR\\_V1/Activity/index.html](https://iplusinteractif.com/ai-primaire/withFeedback/5213_M3_T4_S20_hasard_experience_aleatoire_AR_V1/Activity/index.html)

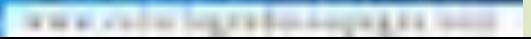

# ésolution de problèmes

#### La valeur de position

[https://media.pearsoncmg.com/intl/erpi/etext/erpi\\_deshaies\\_tamtam\\_4\\_1e/201](https://media.pearsoncmg.com/intl/erpi/etext/erpi_deshaies_tamtam_4_1e/2019/reso/tamtam4_t1_reso_s2.pdf) 9/reso/tamtam4\_t1\_reso\_s2.pdf

- **P** corriger [https://media.pearsoncmg.com/intl/erpi/etext/erpi\\_deshaies\\_tamtam](https://media.pearsoncmg.com/intl/erpi/etext/erpi_deshaies_tamtam_4_1e/2019/reso/tamtam4_t1_reso_s2_corr.pdf) \_4\_1e/2019/reso/tamtam4\_t1\_res
- **2- Résolution de problème dans Math de tête**
- **3-Situation problème : Un jeu de probabilités p.12-13**

<https://www.iplusinteractif.com/books/311/676/10627/70320/249905>

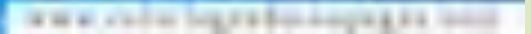

# 100 ans plus tard TIVERS SOCIAI

## Nouvelle-France en

**Escale p.111 à 122 (unités 29-30)**

THE CONTROLL OF A REAL PROPERTY.

# Science

**Regarde les films et fais les quiz**

**Pour visionner les vidéos, utilisez le nom d'utilisateur: lemarinier\_1 et le mot de passe:ecole34** <https://fr.brainpop.com/sciencesdelaterre/planeteterre/meteo/> **:la météo** <https://fr.brainpop.com/sciencesdelaterre/climatetmeteo/vent/>**: le vent Lecture**

<https://www.dropbox.com/s/bq914eeqhpoyldc/la%20t%C3%AAte%20dans%20les%20nuages.pdf?dl=0> <https://www.dropbox.com/s/9v35uxpdia0ktuc/les%20nuages.pdf?dl=0> <https://www.dropbox.com/s/9v35uxpdia0ktuc/les%20nuages.pdf?dl=0> <https://www.dropbox.com/s/tasri5ib7unw3lq/les%20technologies%20de%20l%27environnement.pdf?dl=0>

**Cahier BIZZ p. 145-150**

**Correction de la carte d'exploration( BIZZ)**

https://www.dropbox.com/s/y5bbnoxf1tcbzi3/3e UTE carte expl o\_corr5.pdf?dl=0

### **Technique poilue**

<https://www.youtube.com/watch?v=MOF2OeKV-9A>

## **Encore une fois, une photo de votre création serait appréciée.**

Tertos plastilgues

www.codus.boxx800.00098.00.000

**Uestions ?** 

ous pouvez me contacter via messenger et je vous répondrai

www.cadur log.cadus.oupxg.ca.uo

# Brsoin de vous Je vous aime